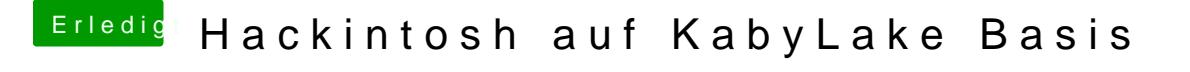

Beitrag von Dr.Stein vom 14. Oktober 2017, 11:41

Warum den die GT 220? Das ist relativ unnotig da die HD630 bestens funk dein BIOS eingestellt ?